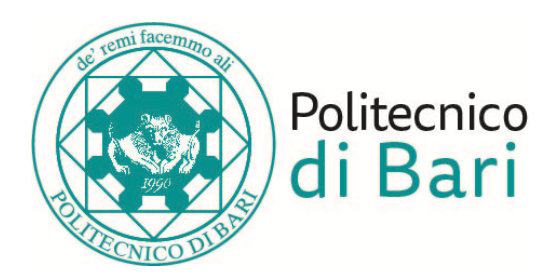

## **Politecnico di Bari**

Dipartimento di Ingegneria Elettrica e dell'Informazione

Corso di Laurea Magistrale in Ingegneria dei Sistemi Medicali

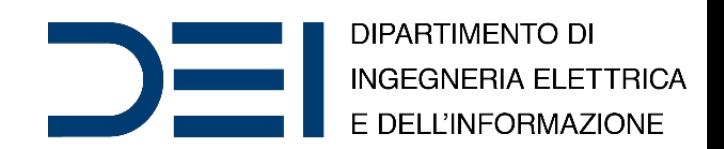

#### Bioinformatica Avanzata

#### Solving Numerical Optimization Problems with Genetic Algorithms (MATLAB and C)

Dr. Nicola **Altini**, Ph.D. Student Prof. Eng. Vitoantonio **Bevilacqua**, Ph.D.

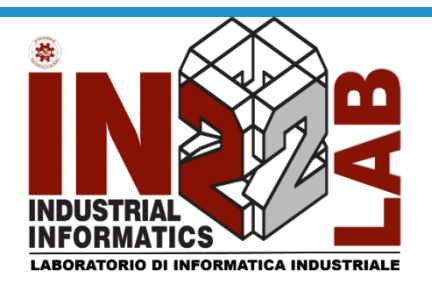

Anno Accademico 2019/2020

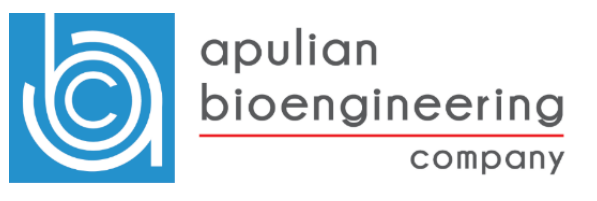

# Optimization problem

- Optimization problem: find  $X^*$  so as to optimize  $f(X^*)$
- $X^* = (x_1^*, x_2^*, \dots, x_n^*) \in \mathbb{R}^n$
- $X^* \in F \subseteq S$
- $S \subseteq \mathbb{R}^n$  is the search space
	- $l(i) \leq x_i \leq u(i)$ ,  $1 \leq i \leq n$
- $F \subseteq S$  is the feasible search space, with  $m \geq 0$  constraints:

• 
$$
g_j(X^*) \le 0
$$
, for  $j = 1, ..., q$ 

• 
$$
h_j(X^*) = 0
$$
, for  $j = q + 1, ..., m$ 

- Type of constraints:
	- **LE**: Linear Equations
	- **LI**: Linear Inequalities
	- **NE**: Nonlinear Equations
	- **NI**: Nonlinear Inequalities

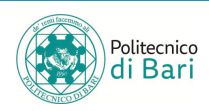

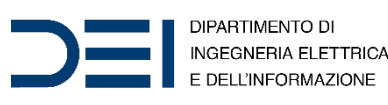

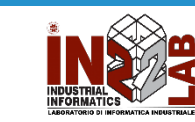

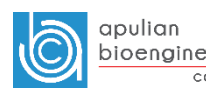

# MATLAB Global Optimization Toolbox

**Global Optimization Toolbox** provides functions that search for global solutions to problems that contain multiple maxima or minima.

- Direct Search
	- Pattern search solver for derivative-free optimization, constrained or unconstrained
- **Genetic Algorithm** 
	- **Genetic algorithm solver for mixed-integer or continuous-variable optimization, constrained or unconstrained**
- Particle Swarm
	- Particle swarm solver for derivative-free unconstrained optimization or optimization with bounds
- Surrogate Optimization
	- Surrogate optimization solver for expensive objective functions, with bounds and optional integer constraints
- Simulated Annealing
	- Simulated annealing solver for derivative-free unconstrained optimization or optimization with bounds
- Multiobjective Optimization
	- Pareto sets via genetic or pattern search algorithms, with or without constraints

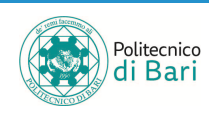

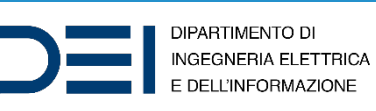

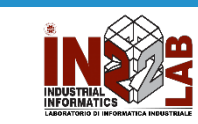

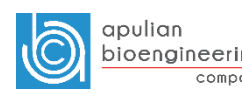

# Genetic Algorithms in MATLAB

- Function: ga()
- Parameters:
	- fun
		- The  $f(X)$  to optimize
	- nvars
		- $X = (x_1, x_2, ..., x_n) \in \mathbb{R}^n$
	- $A$ , b
		- Linear inequalities, in matricial form
	- Aeq, beq
		- Linear equalities, in matricial form
	- lb, ub
		- Lower and upper bounds
	- nonlcon
		- Nonlinear equalities and inequalities
	- IntCon
		- Integer constraints
	- options
		- Hyperparameters of the algorithm

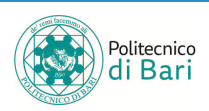

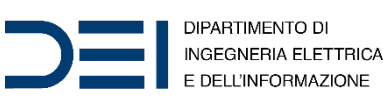

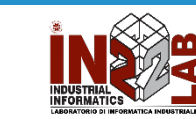

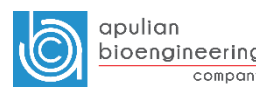

company

# The fitness function

- fun Objective function
- Objective function, specified as a function handle or function name. Write the objective function to accept a row vector of length nvars and return a scalar value.
- MATLAB attempts to find  $X^*$  as to minimize  $f(X^*)$
- **Exercise 1**: implement a MATLAB function which realizes  $f(X)$ :

$$
f(X) = f(x_1, x_2) = \begin{cases} (x_1 + 5)^2 + |x_2| & \text{if } x_1 \le -5\\ -2\sin(x_1) + |x_2| & \text{if } -5 \le x_1 \le -3\\ \frac{1}{2}x_1 + 2 + |x_2| & \text{if } -3 \le x_1 \le 0\\ \frac{3}{10}\sqrt{x_1} + \frac{5}{2} + |x_2| & \text{if } x_1 > 0 \end{cases}
$$

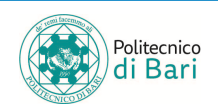

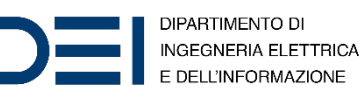

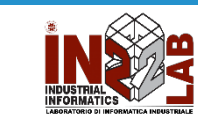

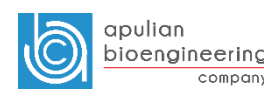

## The fitness function

• **Exercise 1 solution**:

```
function f = ps \text{ example}(x)for i = 1:size(x, 1)
    if x(i, 1) < -5f(i) = (x(i,1)+5)^2 + abs(x(i,2));elseif x(i,1) < -3f(i) = -2*sin(x(i,1)) + abs(x(i,2));elseif x(i,1) < 0f(i) = 0.5*x(i,1) + 2 + abs(x(i,2));elseif x(i,1) \ge 0f(i) = .3*sqrt(x(i,1)) + 5/2 +abs(x(i,2));end
```
end

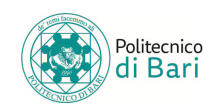

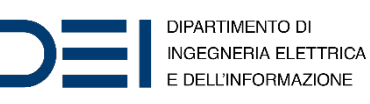

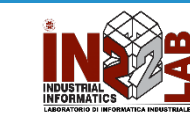

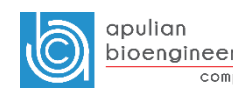

## ps\_example(x)

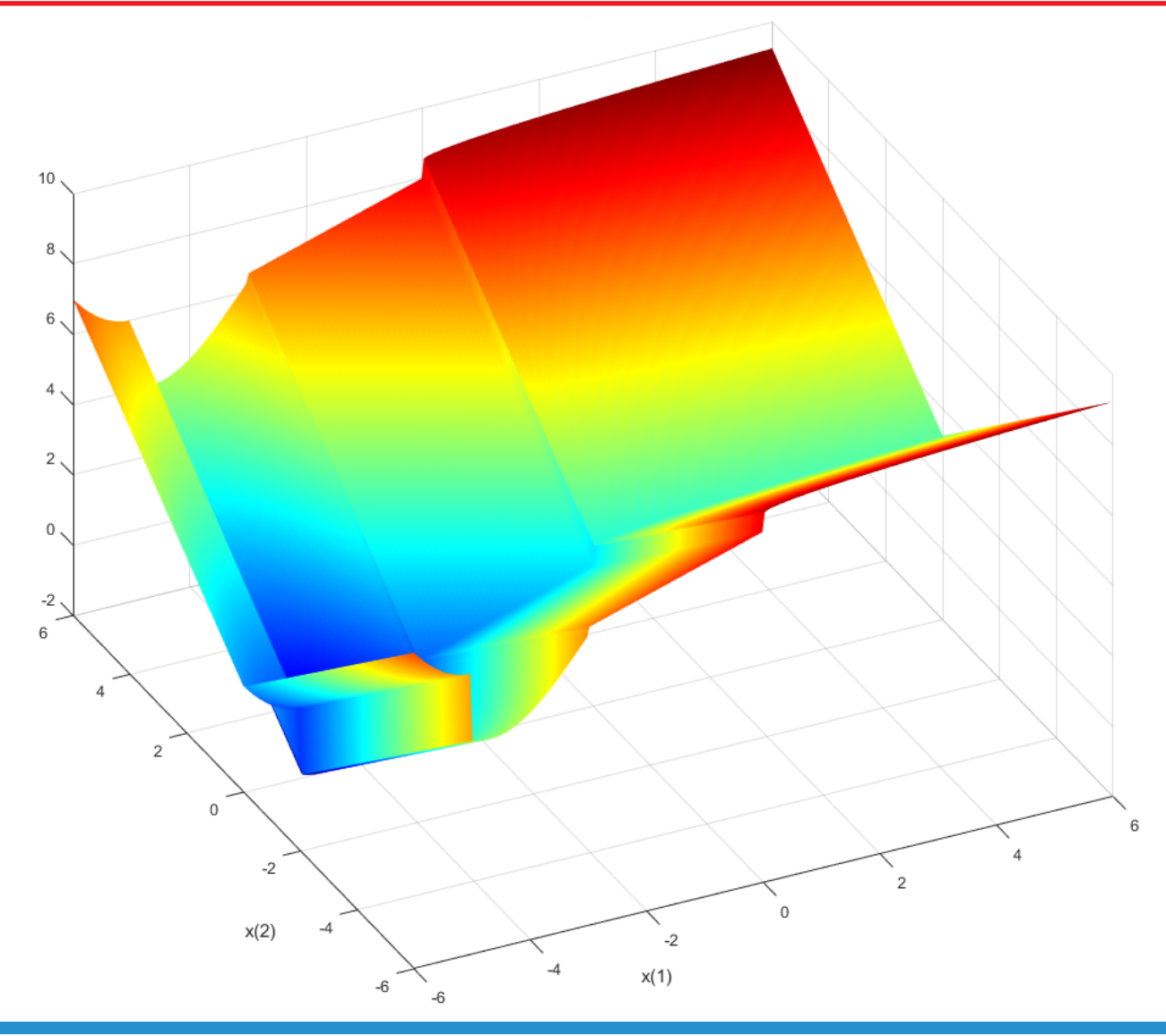

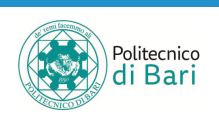

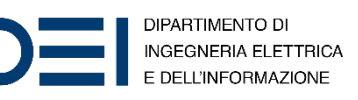

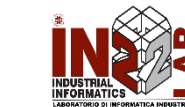

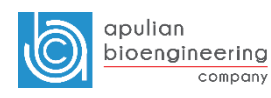

## Optimization

- $x = ga(\theta ps \text{ example}, 2)$ 
	- @ps\_example is the handle of the fitness function
	- 2 is the number of variables in the fitness function
- $x$  is the optimum point found by genetic algorithms
- $ps\_example(x)$  is the value of the fitness function in the optimum
- **Exercise 2**: use your MATLAB to find  $x$  and  $ps\_example(x)$ . Then make a 3D plot of the optimum point.

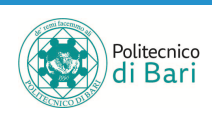

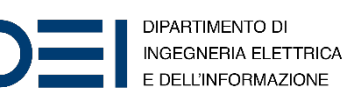

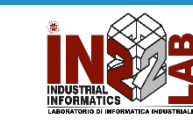

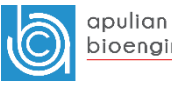

## Optimum point

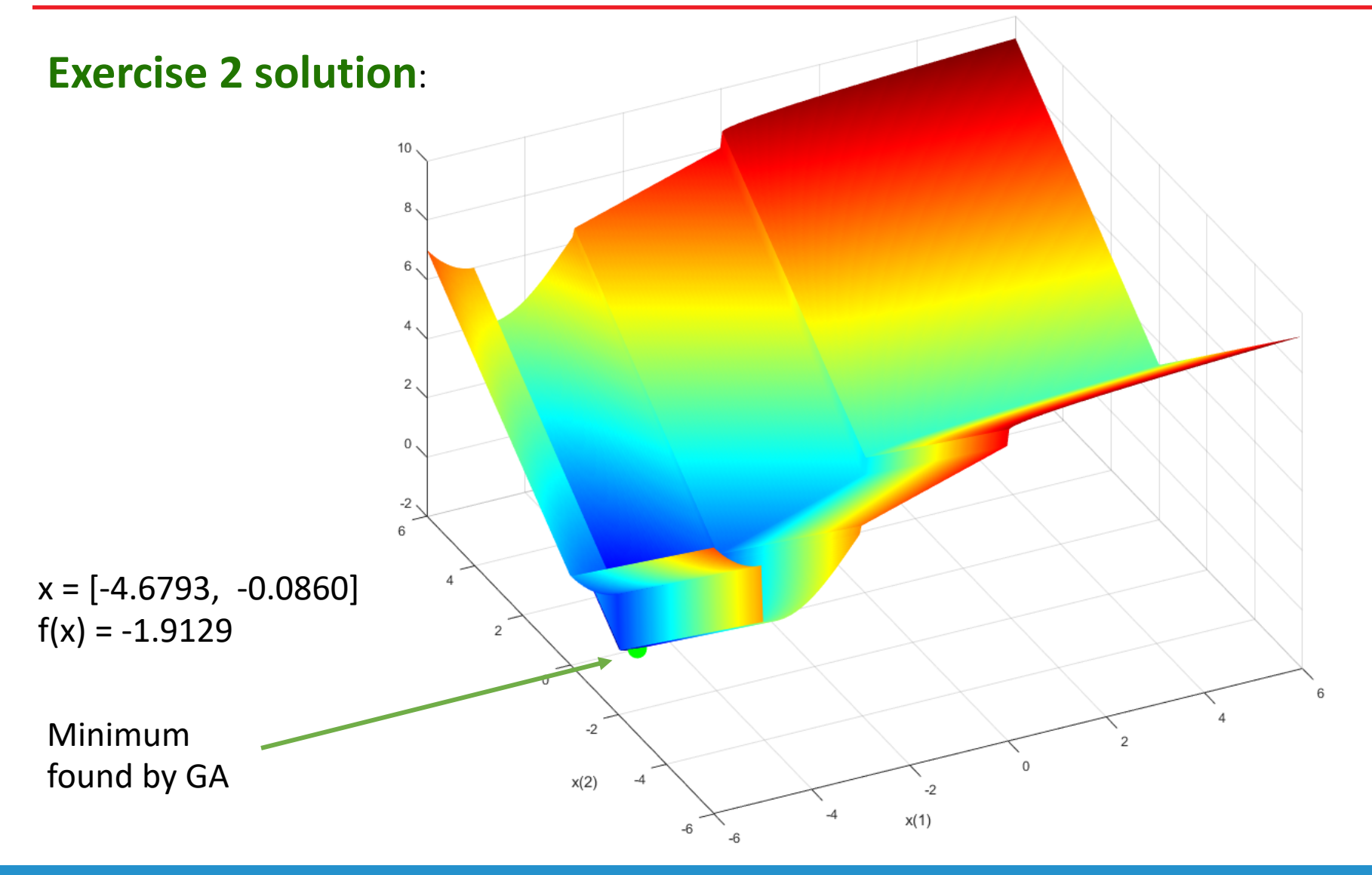

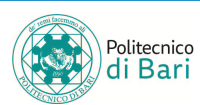

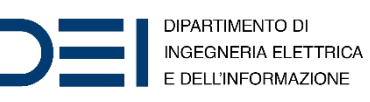

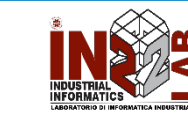

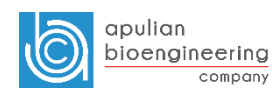

## Linear inequalities

• Linear inequalities:

$$
\begin{cases}\n-x_1 - x_2 \le -1 \\
-x_1 + x_2 \le 5\n\end{cases}
$$

- MATLAB matricial form:
	- $A = [-1, -1;$  $-1, 1]$  $b = [-1; 5]$
- Optimization:

$$
\bullet
$$
 x = ga(@ps\_example, 2,  $\overline{A}$ , b)

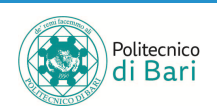

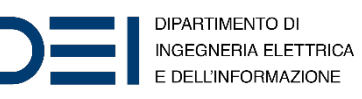

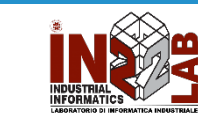

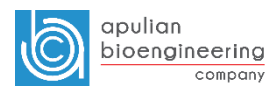

## Optimum with LI

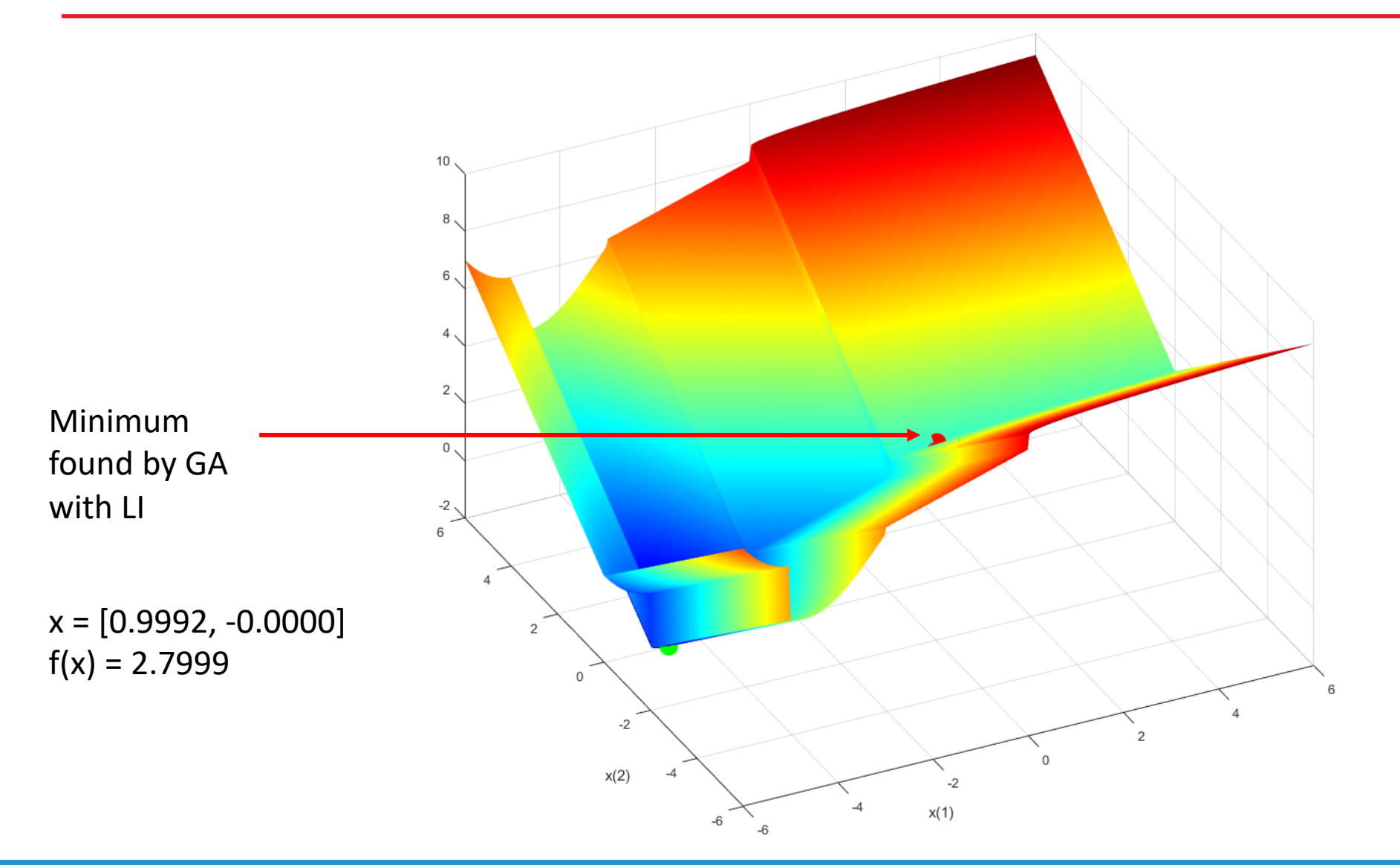

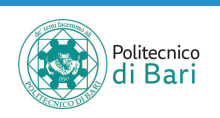

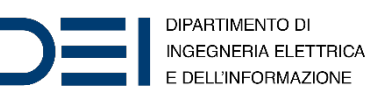

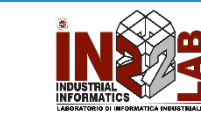

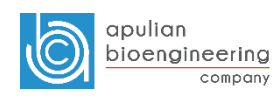

## Linear equalities

• Linear equalities and inequalities:

$$
\begin{cases}\n-x_1 - x_2 \le -1 \\
-x_1 + x_2 = 5\n\end{cases}
$$

• MATLAB matricial form:

 $A = [-1 -1]$  $b = -1$  $Aeq = [-1 1]$  $beq = 5$ 

• Optimization:

$$
\bullet
$$
 x = ga(@ps\_example, 2, A, b, Aeq, beq)

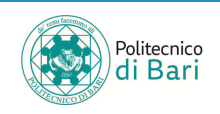

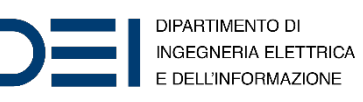

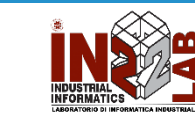

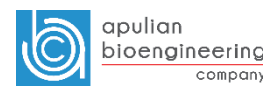

## Optimum with LI and LE

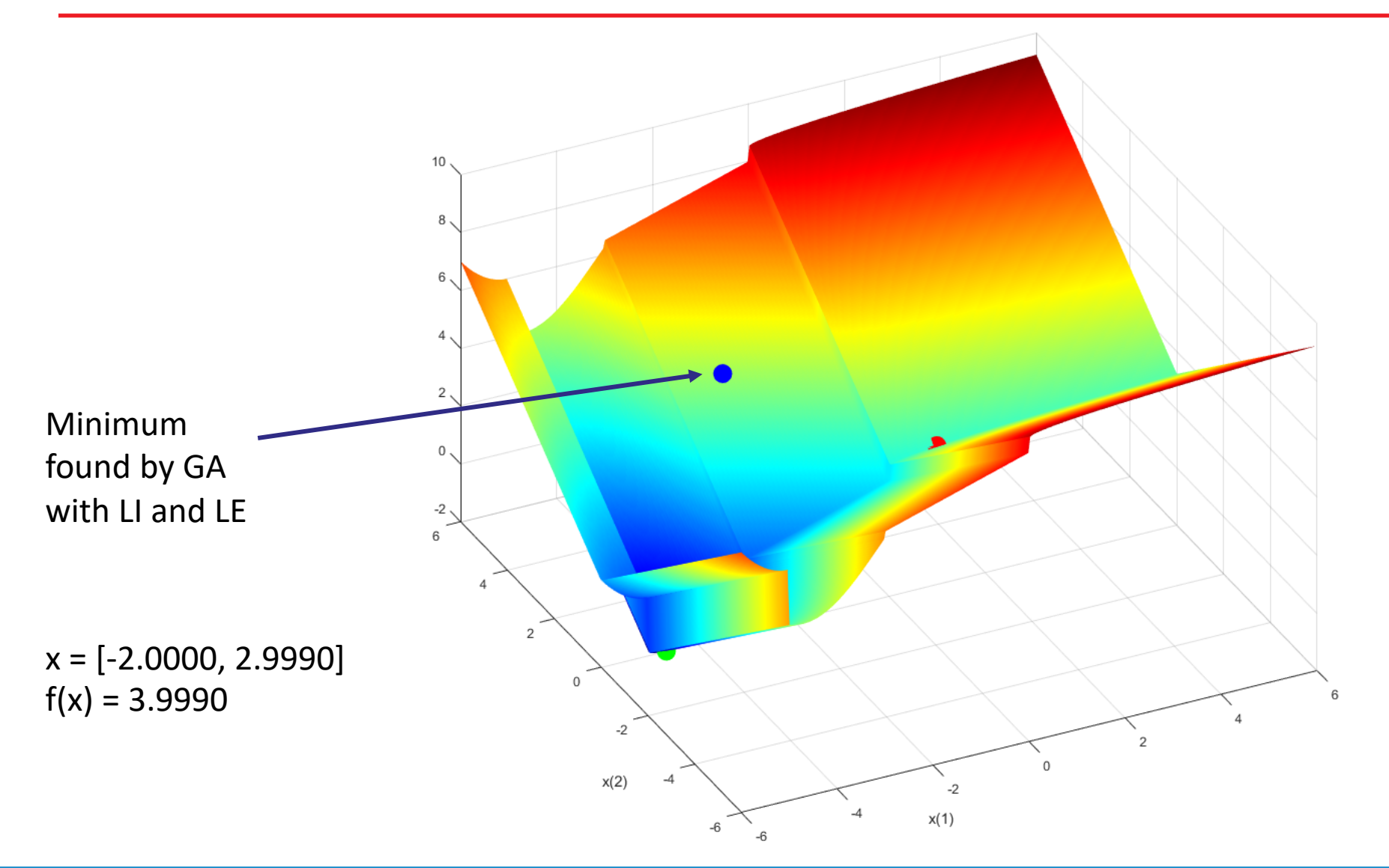

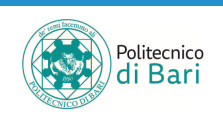

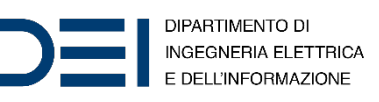

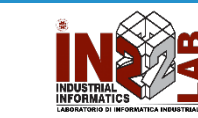

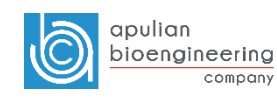

## LI and LE

• **Exercise 3**: implement in MATLAB the following conditions:

$$
\begin{cases}\n-2x_1 \le -1 + 4x_2 \\
+x_2 = 5 - 2x_1 \\
x_2 \ge 2 + 3x_1 \\
x_1 + x_2 \ge 0\n\end{cases}
$$

$$
A = ?
$$

$$
p = 3
$$

$$
Aeq = ?
$$

$$
beg = ?
$$

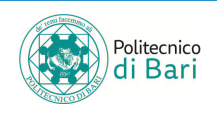

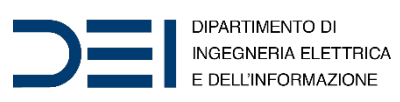

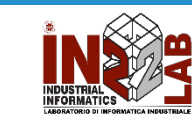

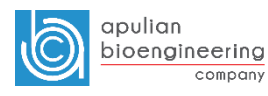

## LI and LE

- **Exercise 3 solution**:
- Remember to put
	- LI in the form  $Ax \leq b$
	- LE in the form  $A_{eq}x = b_{eq}$

$$
\begin{cases}\n-2x_1 - 4x_2 \le -1 \\
+3x_1 - x_2 \le -2 \\
-x_1 - x_2 \le 0 \\
2x_1 + x_2 = 5\n\end{cases}
$$

$$
A = [-2 - 4; 3 - 1; -1 -1]
$$
\n
$$
b = [-1; -2; 0]
$$
\n
$$
A = [2 1]
$$
\n
$$
b = [3 1]
$$
\n
$$
b = [5]
$$

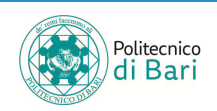

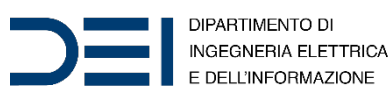

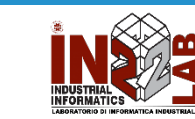

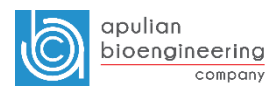

## LI and LE

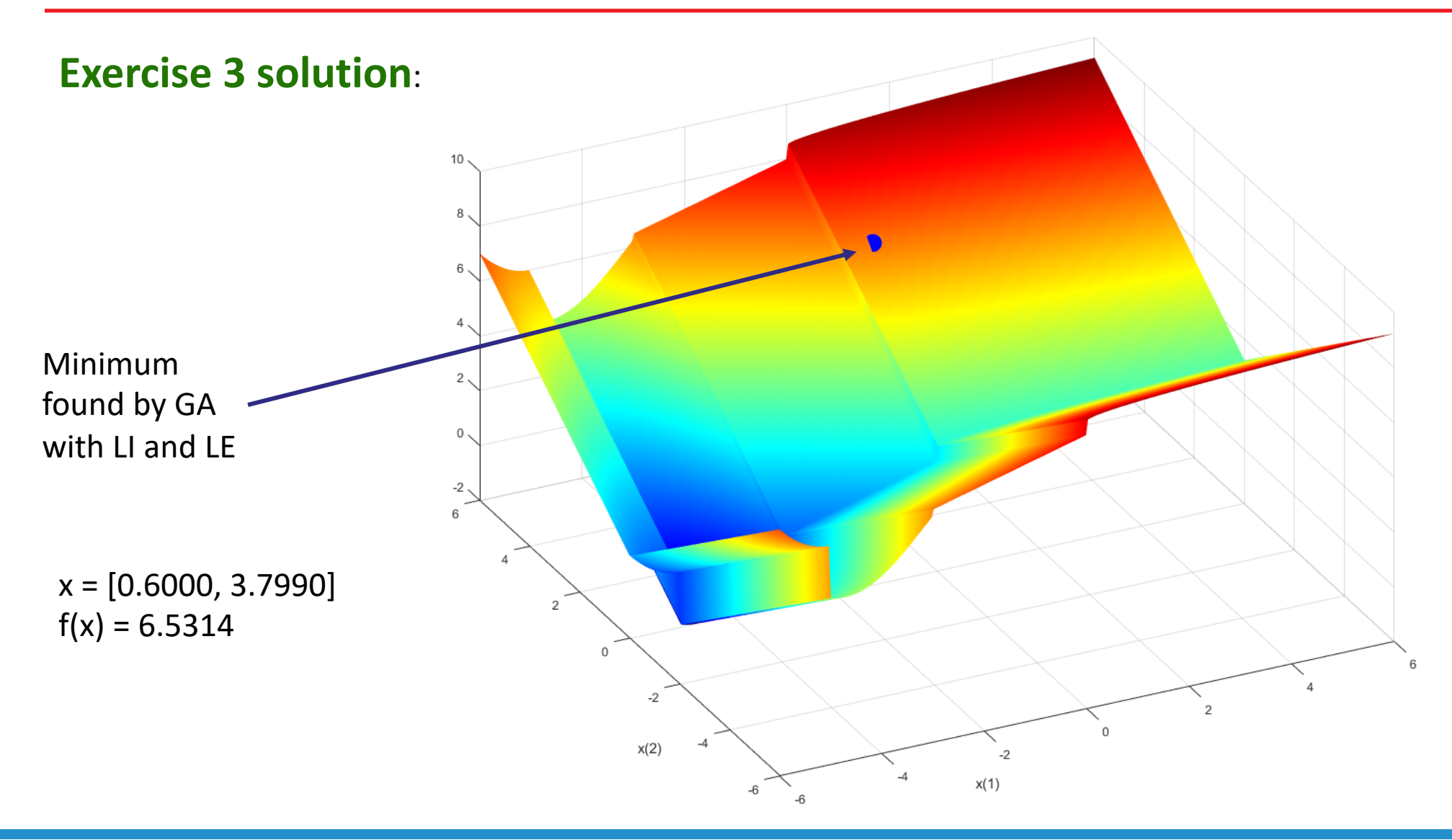

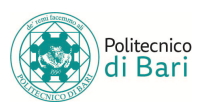

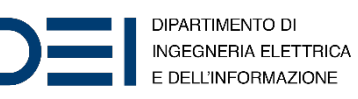

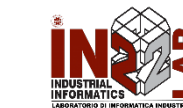

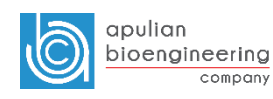

#### Lower and upper bounds

• Lower and upper bounds:

$$
\begin{cases} 1 \le -x_1 \le 6 \\ -3 \le x_2 \le 8 \end{cases}
$$

- MATLAB form:
	- $1b = [1 -3]$  $ub = [6 8]$
- Optimization:
	- $x = ga(\theta ps example, 2, A, b, Aeq, beq, \theta b, ub)$

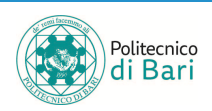

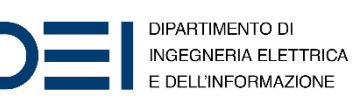

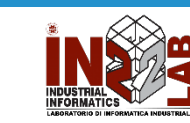

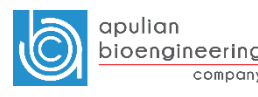

## Optimization with LI, LE and bounds

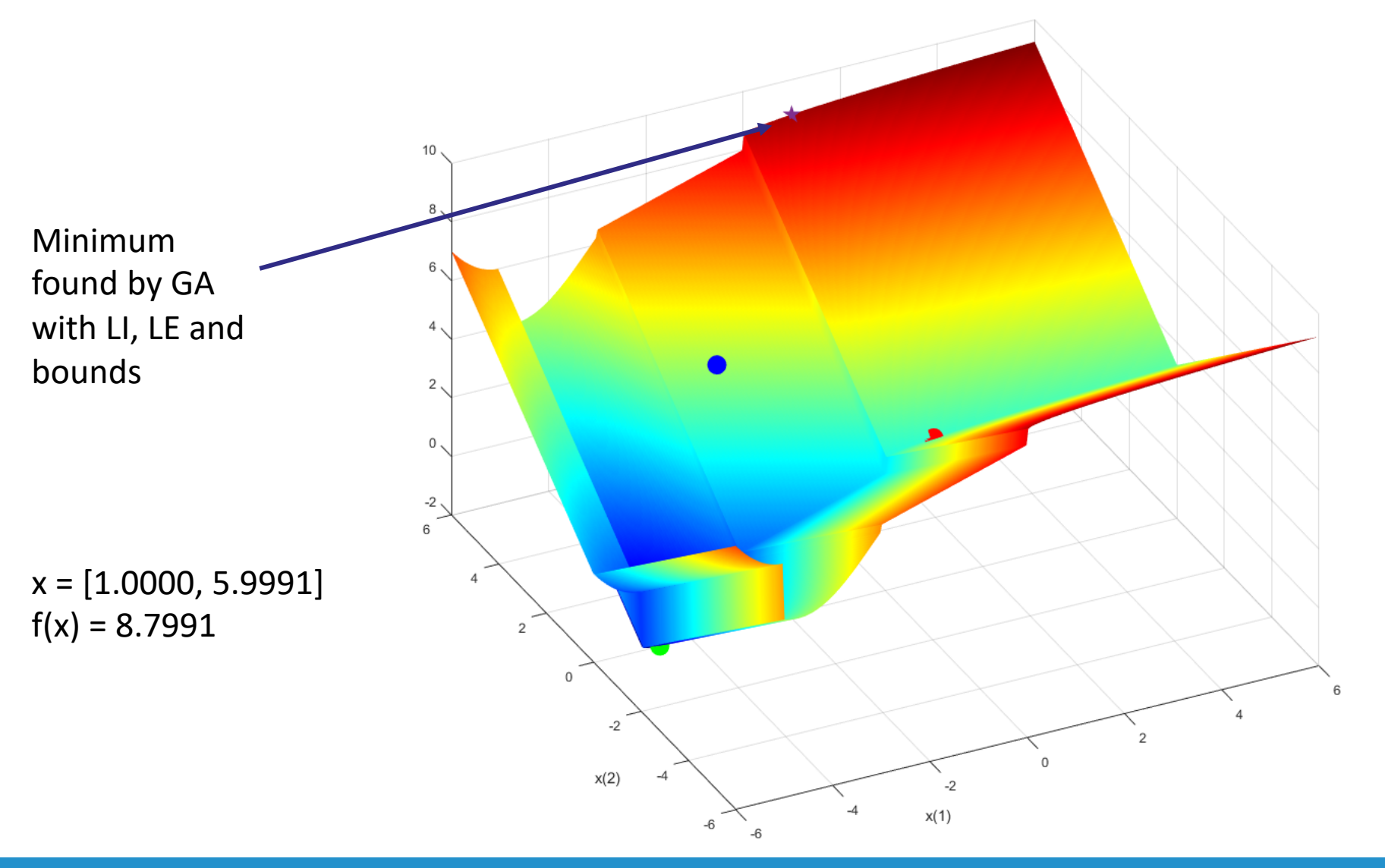

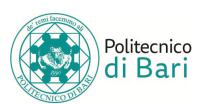

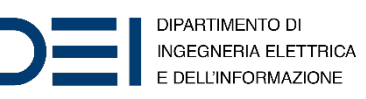

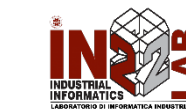

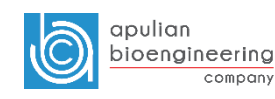

## Nonlinear constraints

• Nonlinear constraints:

$$
\begin{cases} 2x_1^2 + x_2^2 \le 3\\ (x_1 + 1)^2 = \left(\frac{x_2}{2}\right)^4 \end{cases}
$$

• Define a function

function [c, ceq] = ellipsecons(x)  
\nc = 
$$
2*x(1)^2 + x(2)^2 - 3
$$
;  
\nceq =  $(x(1)+1)^2 - (x(2)/2)^4$ ;  
\nend

- Optimization
	- $x = ga(\theta ps\_example, 2, []$ ,  $[]$ ,  $[]$ ,  $[]$ ,  $[]$ ,  $[]$ ,  $[]$ ,  $]$ ,  $[]$ ,  $[]$ ,  $[]$

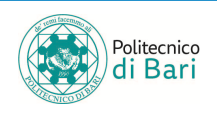

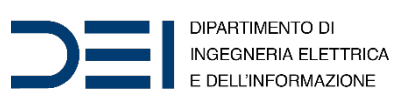

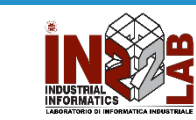

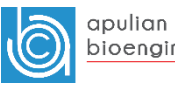

## Optimization with NI, NE

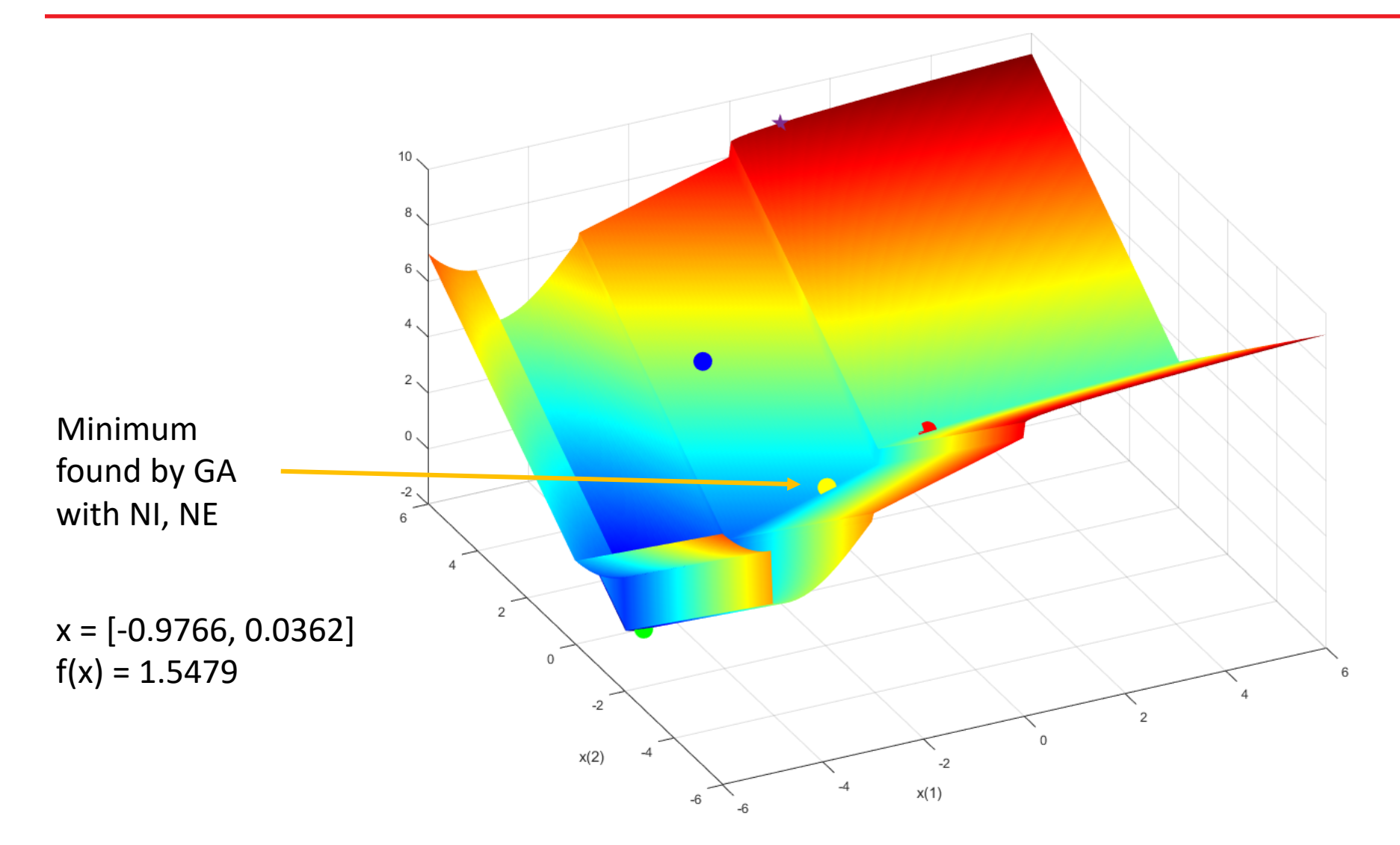

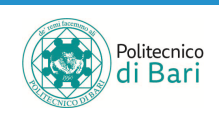

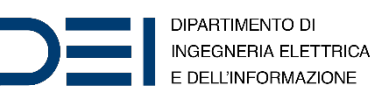

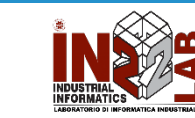

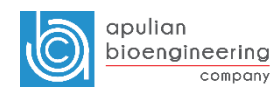

## NI, NE

• **Exercise 4**: implement in MATLAB a function with 2 nonlinear equalities and 2 nonlinear inequalities

$$
\begin{cases} g_1(X^*) \le 0 \\ g_2(X^*) \le 0 \\ h_1(X^*) = 0 \\ h_2(X^*) = 0 \end{cases}
$$

function [c, ceq] = myConstraints(x) c = ? ceq = ? end

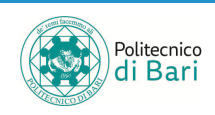

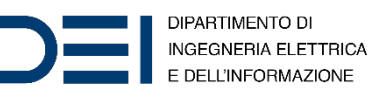

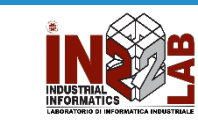

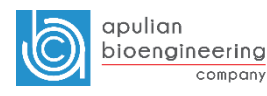

#### Exercise 5

- **Exercise 5**: solve the following optimization problem:
- Minimize the squared norm of a point in  $\mathbb{R}^2$ , with the constraints that:
	- The point must be inside the rectangle with vertices (2,2), (2,8), (7,2), (7,8)
	- The point must belong to the circonference with center in (8,6) and radius 3

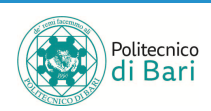

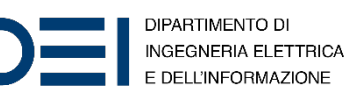

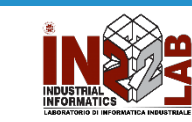

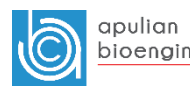

#### Exercise 5

- **Exercise 5**: solve the following optimization problem:
- Minimize the squared norm of a point in  $\mathbb{R}^2$ , with the constraints that:
	- The point must be inside the rectangle with vertices (2,2), (2,8), (7,2), (7,8)
	- The point must belong to the circonference with center in (8,6) and radius 3

$$
\min f(X) = \min f(x_1, x_2) = \min x_1^2 + x_2^2
$$

$$
\begin{cases}\n2 \le x_1 \le 7 \\
2 \le x_2 \le 8 \\
(x_1 - 8)^2 + (x_2 - 6)^2 = 3^2\n\end{cases}
$$

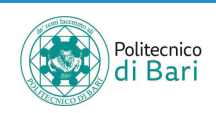

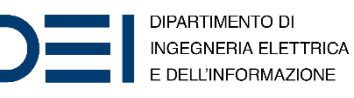

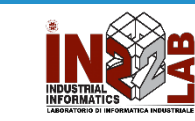

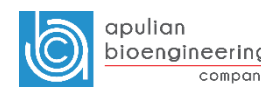

## Exercise 5 - MATLAB solution

- The fitness function is the squared norm: function  $f = squarednorm(x)$  $f = x(1)^2 + x(2)^2;$ end
- The following is a nonlinear equality constraint (NE):

$$
(x_1 - 8)^2 + (x_2 - 6)^2 = 3^2
$$

function [c,ceq] = circlecons(x) c = []; ceq = (x(1)-8)^2 +(x(2)-6)^2 -9; end

- Note that we do not have a NI constraint, so  $\in$  must be empty.
- We have lower and upper bounds:

 $1b = [2, 2]$ ub =  $[7, 8]$ 

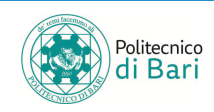

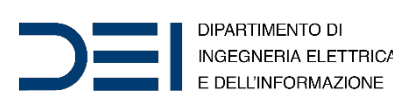

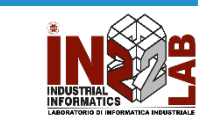

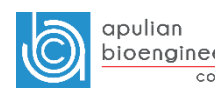

## Exercise 5 - MATLAB solution

• Optimization

 $[x, fval] = ga(Gsquarednorm, 2, []$ ,  $[]$ ,  $[]$ ,  $[]$ ,  $]$ ,  $ab$ ,  $b$ circlecons);

 $x = [5.6789 \t 4.0994]$  $fval = 49.0546$ 

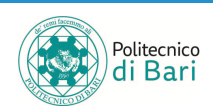

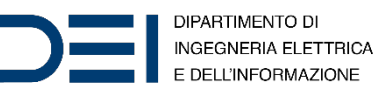

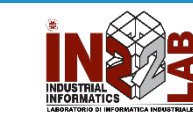

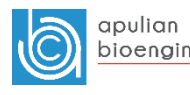

compan

#### Exercise 5 – C solution

$$
\min(f(X) + penalty(X)) = \max \frac{1}{f(X) + penalty(X)} = \max f^*(X)
$$
  

$$
f(X) = x_1^2 + x_2^2
$$
  

$$
penalty(X) = w((x_1 - 8)^2 + (x_2 - 6)^2 - 9)^2
$$
  

$$
f^*(X) = \frac{1}{x_1^2 + x_2^2 + w((x_1 - 8)^2 + (x_2 - 6)^2 - 9)^2}
$$

With this C implementation, you have to embody the constraints in the fitness function! But remember that, at the end, we are still interested in the value of the original fitness function!

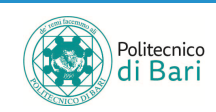

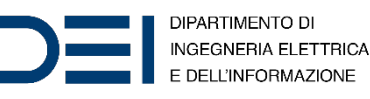

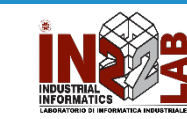

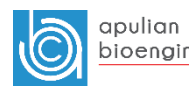

#### Exercise 5 – C solution

$$
f^*(X) = \frac{1}{x_1^2 + x_2^2 + w((x_1 - 8)^2 + (x_2 - 6)^2 - 9)^2}
$$

#define NVARS 2 … void evaluate(void) { int mem; for (mem = 0; mem < POPSIZE; mem++) { valutation(mem); population[mem].fitness = 1 / ( x[0]\*x[0]+x[1]\*x[1] + 1000 \* ( (x[0]- 8)\*(x[0]-8)+(x[1]-6)\*(x[1]-6) - 9) \*( (x[0]-8)\*(x[0]-8)+(x[1]-6)\*(x[1]-6) - 9) ); }

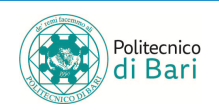

}

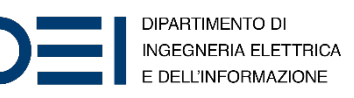

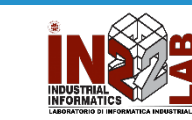

 $w = 1000$ 

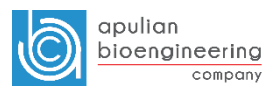

#### Exercise 5 – C solution

After the optimization we get the following results.

$$
\max f^*(X) = \max \frac{1}{x_1^2 + x_2^2 + w((x_1 - 8)^2 + (x_2 - 6)^2 - 9)^2}
$$
 w = 1000

 $X = [5.5875, 4.2170]$ 

$$
f(X) = f(x_1, x_2) = x_1^2 + x_2^2 = 49.0032
$$

 $f^*(X) = 0.020407$ 

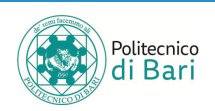

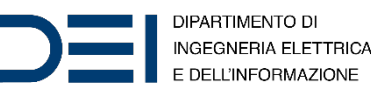

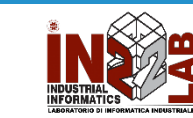

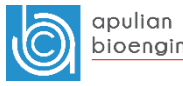

## Integer Constraints

- IntCon Integer Variables
- Integer variables, specified as a vector of positive integers taking values from 1 to nvars. Each value in IntCon represents an x component that is integer-valued.
- Example: we want  $x_1$  to be constrained to be an integer-valued variable.
- Optimization
	- $x = ga(\theta ps \text{ example}, 2, []$ , [], [], [], [], [], [], [], [], [],  $\frac{1}{1}$

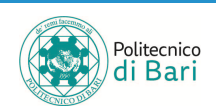

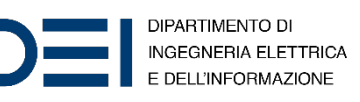

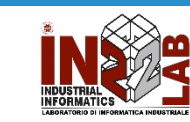

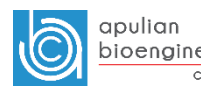

## Optimization with Integer Constraints

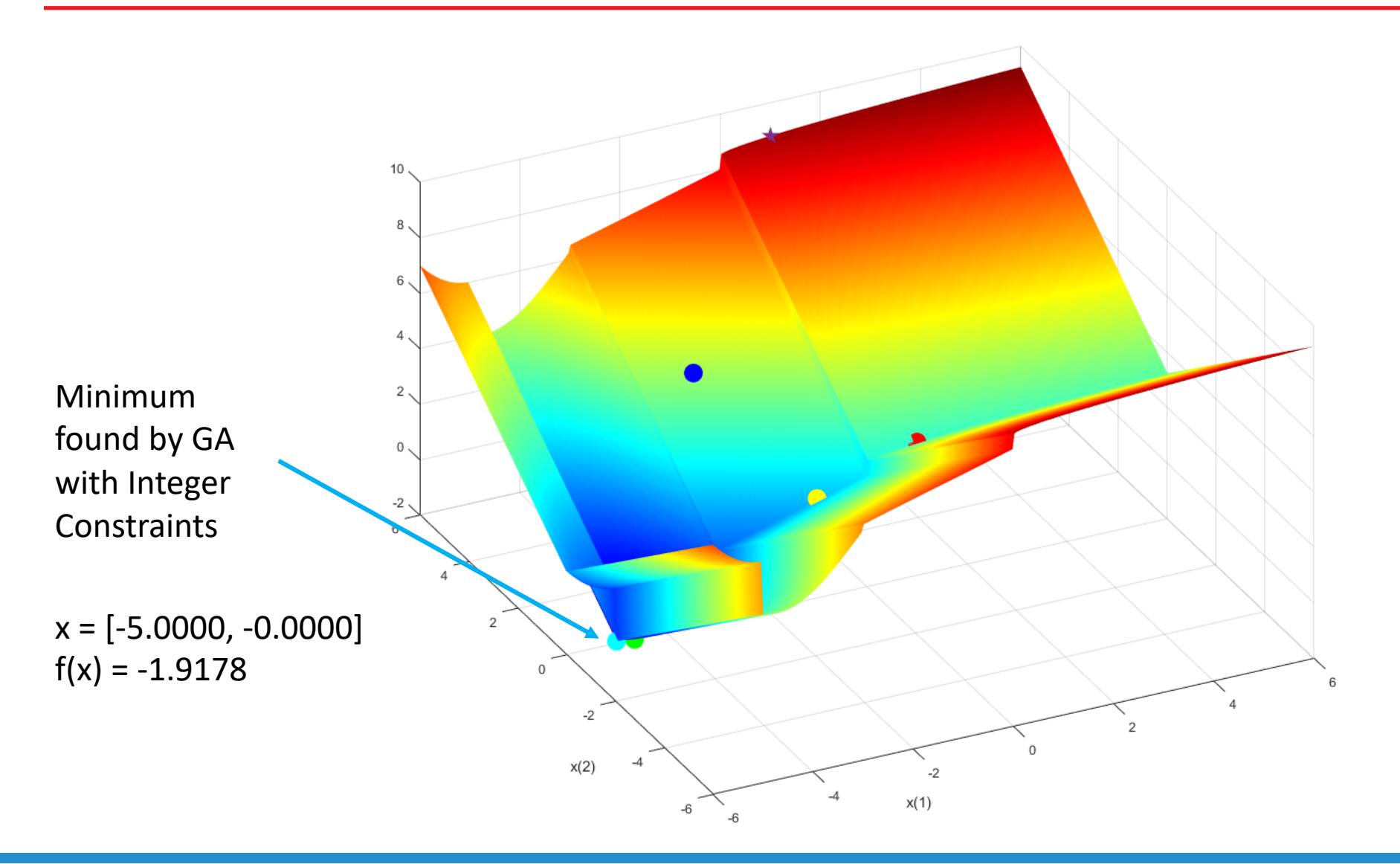

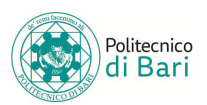

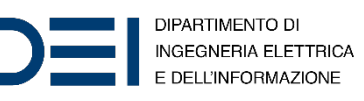

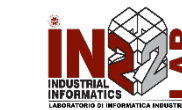

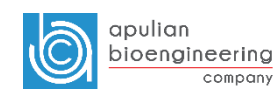

## Monitor solver progress

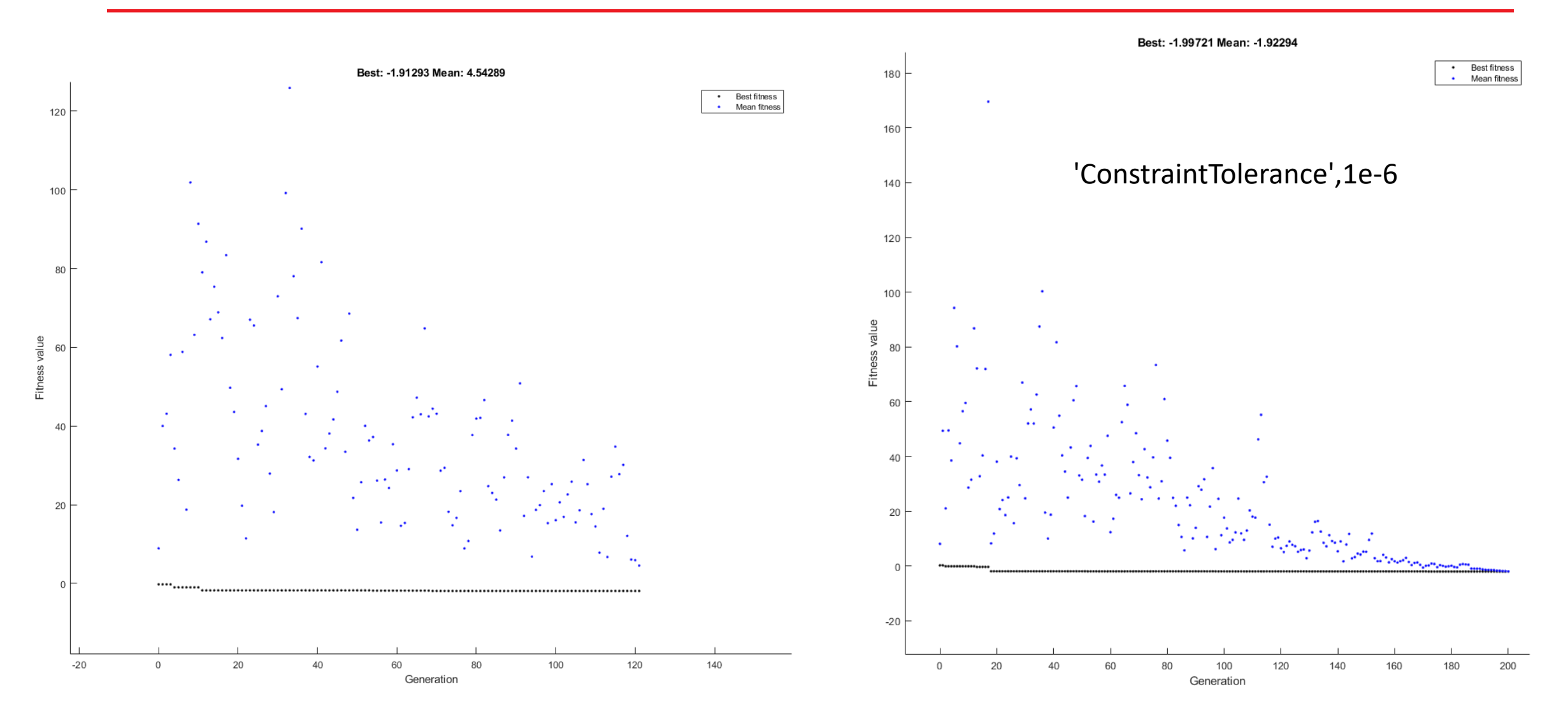

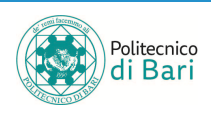

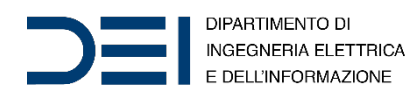

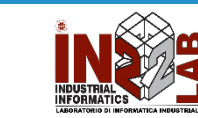

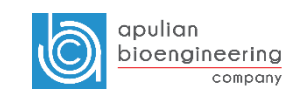

# Algorithm hyperparameters tuning

- **Some** of the hyperparameters you can tune using MATLAB  $qa()$ :
	- EliteCount
		- Positive integer specifying how many individuals in the current generation are guaranteed to survive to the next generation.
	- FitnessLimit
		- If the fitness function attains the value of  $F{\text{times}}$   ${\text{min}}$ , the algorithm halts.
	- ConstraintTolerance
		- Determines the feasibility with respect to constraints.
	- MaxGenerations
		- Maximum number of iterations before the algorithm halts.
	- PopulationSize
		- Size of the population.

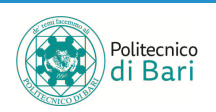

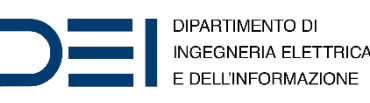

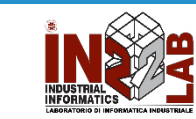

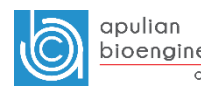

## Hyperparameters Tuning

• **Exercise 6**: try to tune options and see how it affects the optimization process.

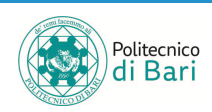

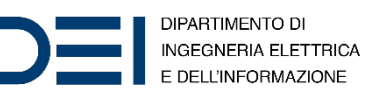

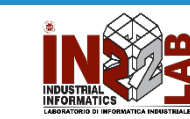

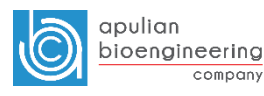

# Multiobjective Optimization Problem

• A multi-objective optimization problem is an optimization problem that involves multiple objective functions.

> $min(f(X)) = min(f_1(X), f_2(X), ..., f_k(X))$  $f(X) = (f_1(X), f_2(X), ..., f_k(X)) \in \mathbb{R}^k$  $X \in F \subseteq S$  $f(X) \in \mathbb{R}^k$

- In multi-objective optimization, there does not typically exist a feasible solution that minimizes all objective functions simultaneously.
- Therefore, attention is paid to Pareto optimal solutions; that is, solutions that cannot be improved in any of the objectives without degrading at least one of the other objectives.

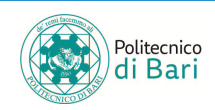

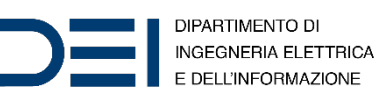

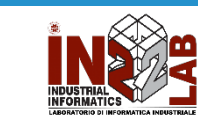

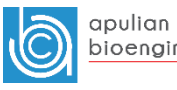

## Multiobjective Optimization with GA in MATLAB

- Function: gamultiobj()
- Parameters:
	- fun
		- The  $f(X) = (f_1(X), f_2(X), ..., f_k(X)) \in \mathbb{R}^k$  to optimize
	- nvars
		- $X = (x_1, x_2, ..., x_n) \in \mathbb{R}^n$
	- $\bullet$  A, b
		- Linear inequalities, in matricial form
	- Aeq, beq
		- Linear equalities, in matricial form
	- lb, ub
		- Lower and upper bounds
	- nonlcon
		- Nonlinear equalities and inequalities
	- options
		- Hyperparameters of the algorithm

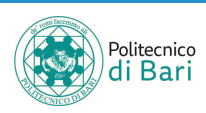

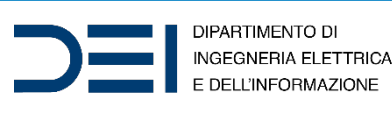

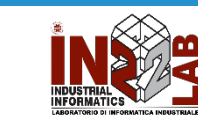

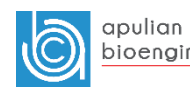

compan

## Multiobjective function

• Define a vector-valued objective function:

$$
f(X) = (f_1(X), f_2(X)) \in \mathbb{R}^2
$$
  

$$
f_1(X) = ||X||^2 = x_1^2 + x_2^2
$$
  

$$
f_2(X) = \frac{1}{2}((x_1 - 2)^2 + (x_2 + 1)^2) + 2
$$

• You can use a MATLAB lambda expression or use a dedicate file.

fitnessfcn =  $\theta$ (x)[norm(x)^2 , 0.5\*norm(x(:)-[2;-1])^2+2];

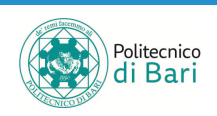

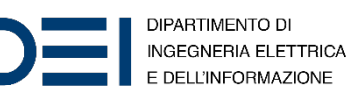

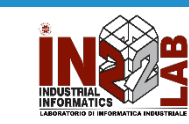

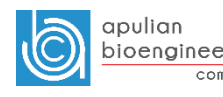

## Constrained optimization with MATLAB

• We want to impose the following linear inequality:

$$
x_1 + x_2 \le \frac{1}{2}
$$

• As usual, we define A and b:

$$
A = [1, 1]
$$

$$
b = 1/2
$$

• Optimization:

```
[x, fval] = gamultiobj (fitnessfcn, 2, A, b);
```
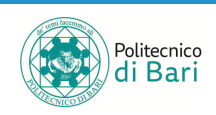

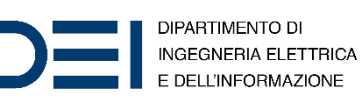

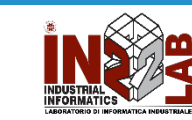

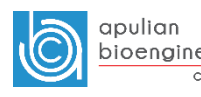

#### Pareto Points in Parameter Space

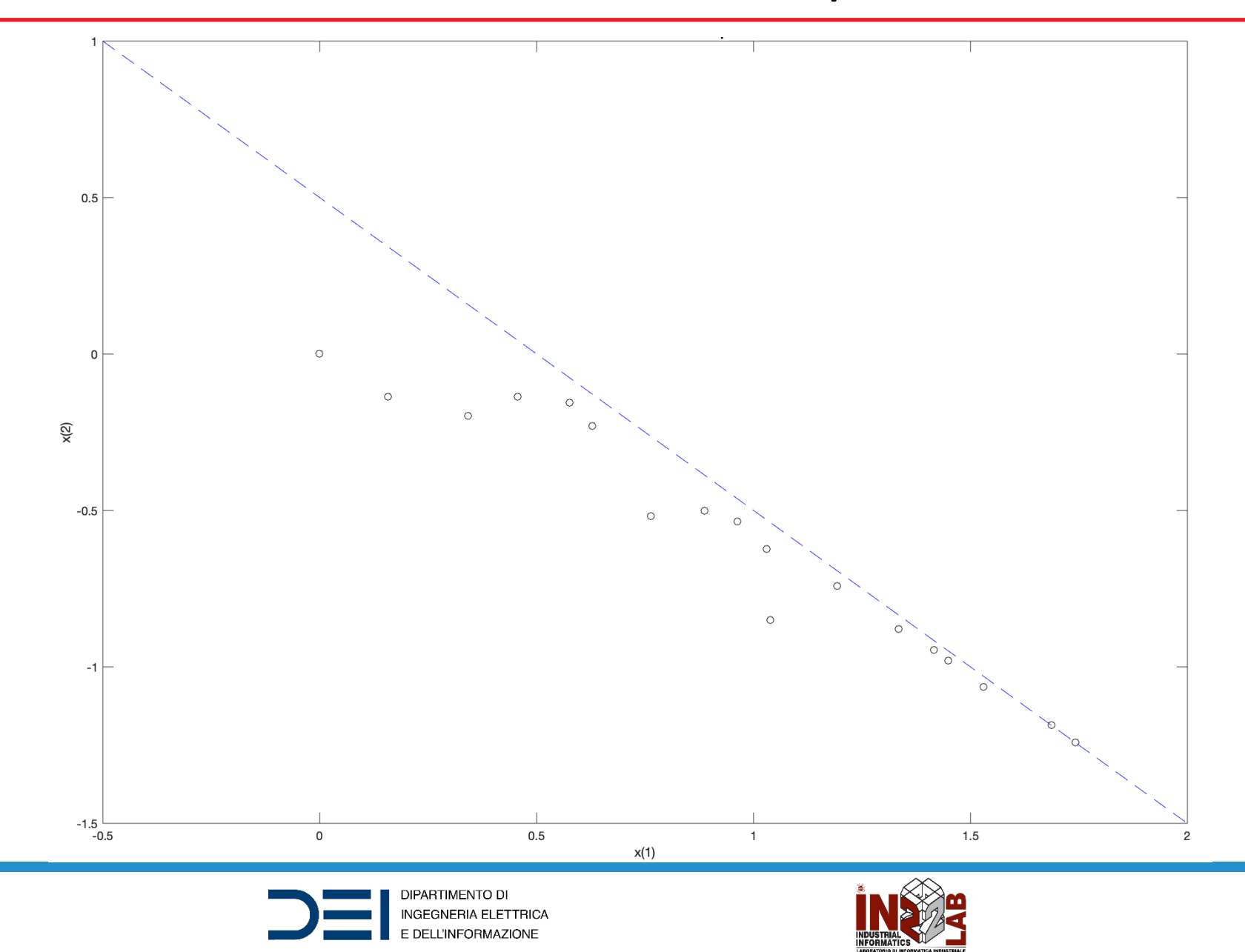

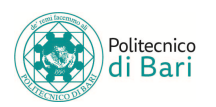

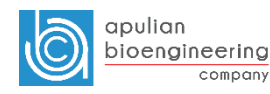

## Bound constraints

Optimize:

$$
f(x) = (f_1(x), f_2(x)) = (\sin(x), \cos(x))
$$

With the constraint:

 $0 \leq x \leq 2\pi$ 

#### In MATLAB:

```
fitnessfcn = \theta(x)[sin(x),cos(x)];
nvars = 1;
1b = 0;ub = 2*pi;
[x, fval] = gamultiobj (fitnessfcn, nvars, [], [], [], [], lb, ub);
```
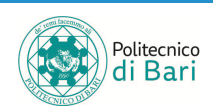

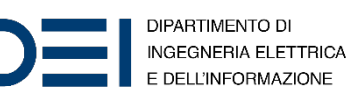

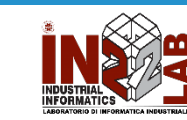

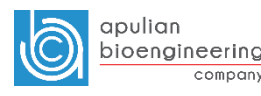

### Pareto Front

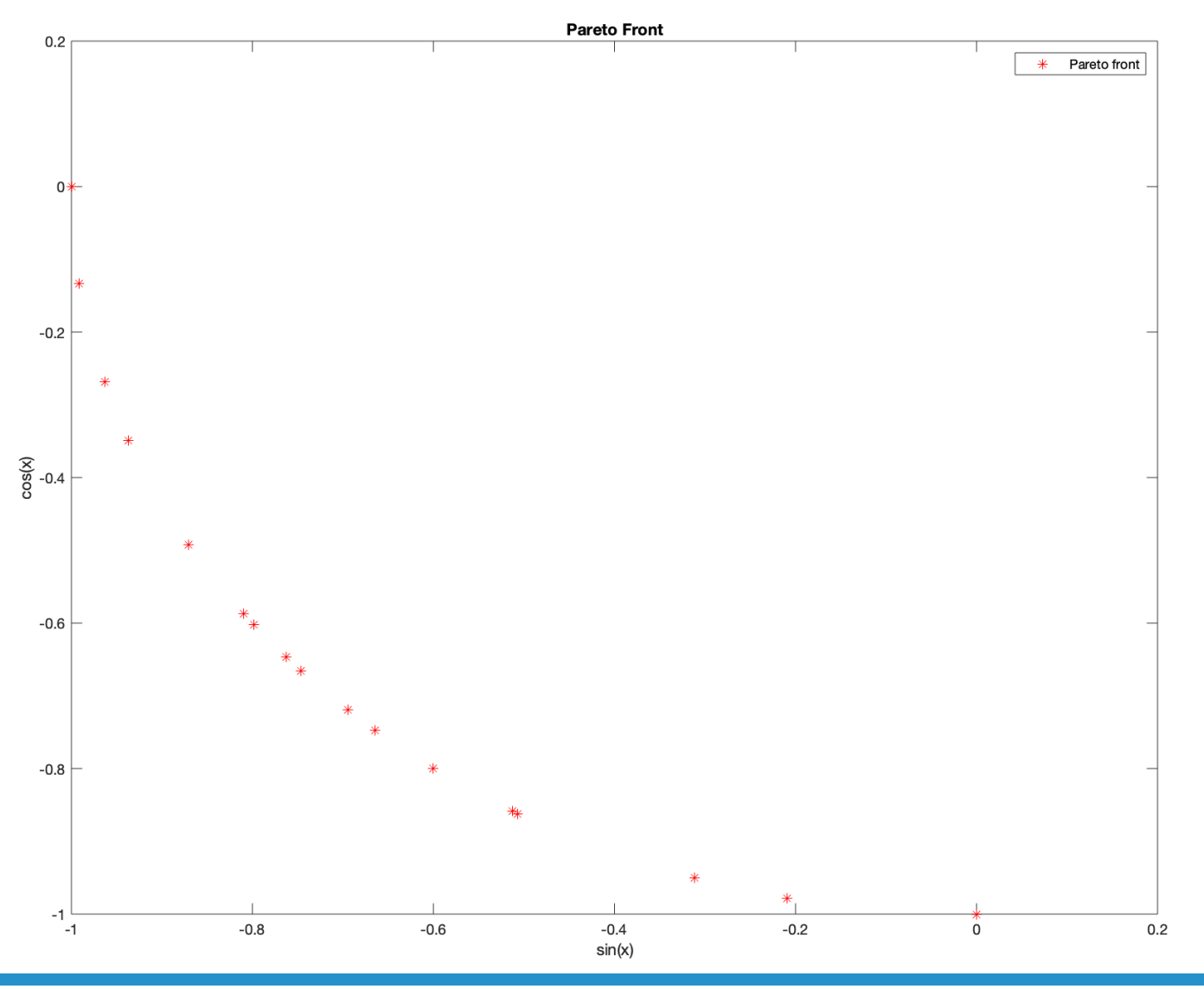

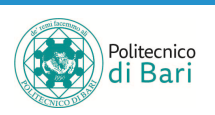

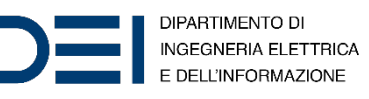

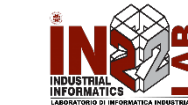

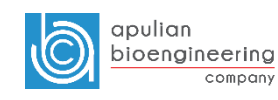

# Refer[ences](https://it.mathworks.com/help/gads/ga.html)

- MATLAB Documentation
	- *Gl[obal Optimization](https://cs.adelaide.edu.au/~zbyszek/Papers/p24.pdf) Toolbox*. URL: https://it.mathworks.com/help/gads/
	- **Genetic Algorithm for Mono-objective Optimizations** URL: https://it.mathworks.com/help/gads/ga.html
	- *Genetic Algorithm for Multi-objective Optimization*. URL: https://it.mathworks.com/help/gads/gamult
- Zbigniew Michalewicz and Girish Nazhiyath, "*Genocop III: A Co- evolutionary Algorithm for Numerical Optimization Problems with Nonlinear Constraints".*<br>URL: <u>https://cs.adelaide.edu.au/~zbyszek/Pap</u>
- Deb, Kalyanmoy. "Multi-Objective Optimization Algorithms". Chichester, England: John Wiley &

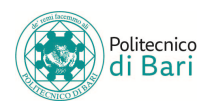

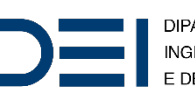

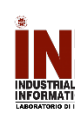